# **YP-Spur 走行制御コマンド**

単位はそれぞれ,位置 m,角度 rad,時間 s,速度 m/s ,角速度 rad/s を用いる

## 初期化

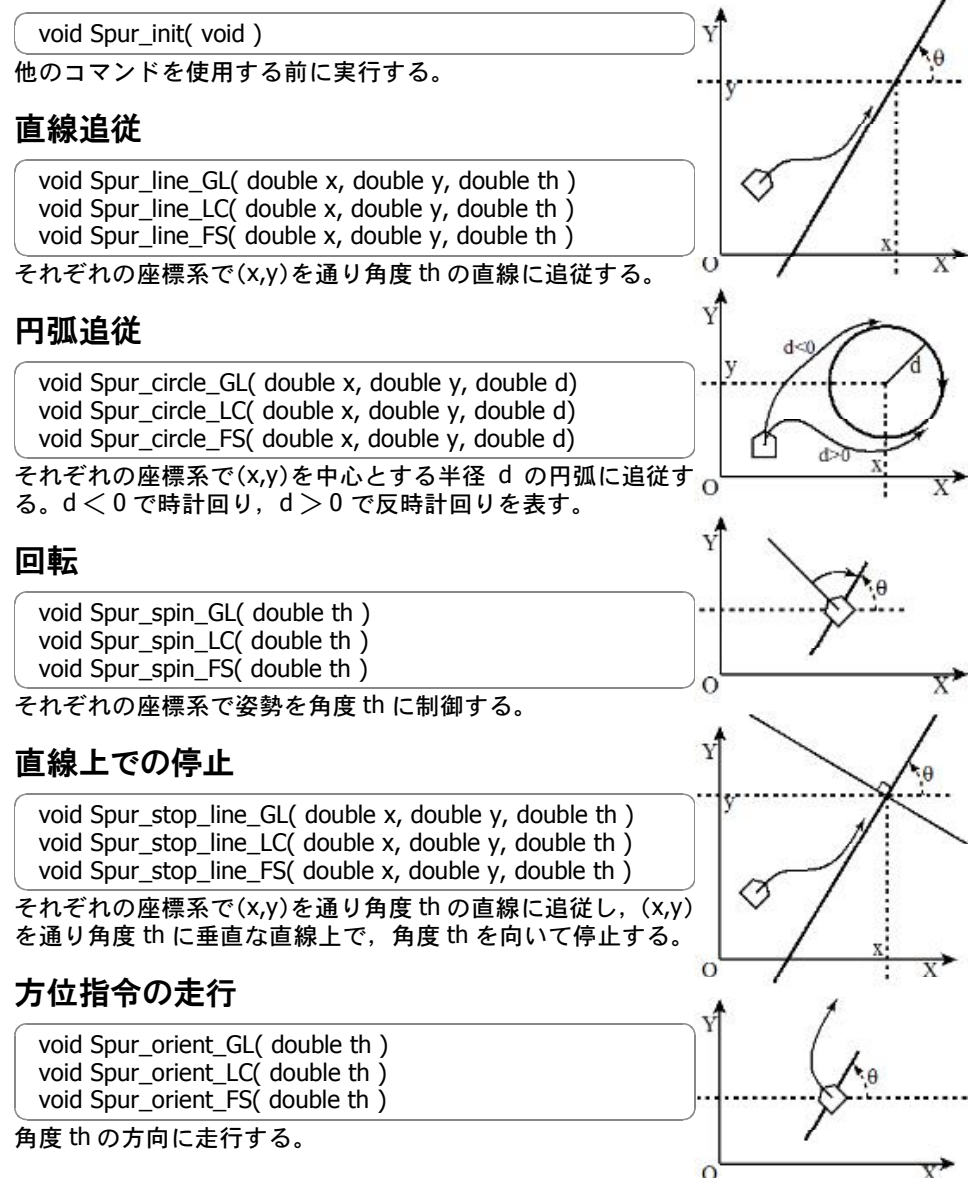

#### 停止・フリー

void Spur\_stop( void ) void Spur\_free( void )

stop は最大加速度で減速し停止する。 free は速度制御を停止し,摩擦補償のみ行う。

# **状態取得コマンド**

# 現在位置取得

void Spur\_get\_pos\_GL( double \*x, double \*y, double \*th ) void Spur get pos LC( double  $*x$ , double  $*y$ , double  $*th$  )

それぞれの座標系でのロボットの位置を取得する。

# 現在速度取得

void Spur\_get\_vel( double \*v, double \*w )

ロボットの現在の速度・角速度を取得する。

### 位置判定

int Spur\_near\_pos\_GL( double x, double y, double r) int Spur\_near\_pos\_LC( double x, double y, double r)

それぞれの座標系で(x,y)を中心とする半径 r の円より内側に ロボットがいれば 1 を返す。

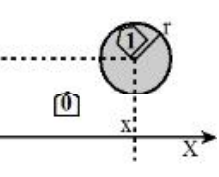

 $\circ$ 

## 角度判定

int Spur\_near\_ang\_GL( double th, double d ) int Spur\_near\_ang\_LC( double th, double d )

それぞれの座標系でロボットが角度 th から± d の範囲より内 側を向いているなら 1 を返す。

# 領域判定

int Spur\_over\_line\_GL( double x, double y, double th ) int Spur\_over\_line\_LC( double x, double y, double th )

それぞれの座標系で(x,y)を通り角度 th に垂直な直線を越えて いれば 1 を返す。

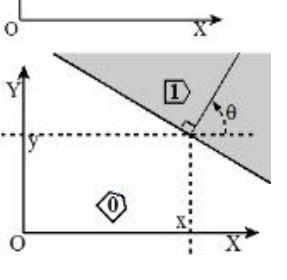

# **パラメータ操作コマンド**

### 座標系設定

void Spur\_set\_pos\_GL( double x, double y, double th ) void Spur\_set\_pos\_LC( double x, double y, double th )

ロボットの位置・姿勢が(x,y,th)になるように座標系を変更する。

#### 座標系修正

void Spur\_adjust\_pos\_GL( double x, double y, double th ) void Spur\_adjust\_pos\_LC( double x, double y, double th ) void Spur\_adjust\_pos\_FS( double x, double y, double th )

ロボットの位置・姿勢が(x,y,th)だったことが判ったとき、そうなるように座標系を修 正する。これにあわせて、実行中の走行制御コマンドも正しい位置・姿勢に修正され る。

### 最大速度指定

void Spur\_set\_vel( double v )

void Spur\_set\_angvel( double w )

ロボットの速度・角速度を指定する。

#### 最大加速度指定

void Spur\_set\_accel( double v ) void Spur\_set\_angaccel( double w )

ロボットの加速度・角加速度を指定する。

#### 地面の傾き指定

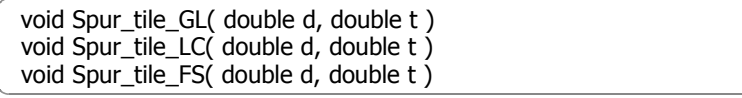

坂の勾配方向 d と傾斜角 t を指定する。

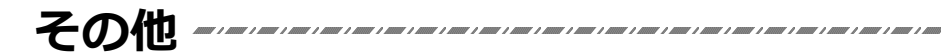

# 速度直接入力

void Spur\_vel( double v, double w )

ロボットの並進速度・角速度を直接指定する。

#### タイヤ軸角度サーボ

void YP\_set\_wheel\_vel( double wr, double wl) void YP\_set\_wheel\_accel( double or, double ol ) void YP\_wheel\_ang( double ar, double al ) void YP\_wheel\_vel( double r, double l )

set\_wheel\_vel, accel でタイヤ軸の角速度・各加速度を指定し、wheel\_ang, vel で角度指 令・速度指令値を与える。

#### トルク制御

void Spur\_get\_force( double \*f, double \*t ) void YP\_get\_wheel\_torque( double \*tr, double \*tl ) void YP\_wheel\_torque( double tr, double tl)

get force で、ロボットが外界に与える並進のカ・回転のトルクの推定値を取得。 get wheel torque で各タイヤの出力トルクの推定値を取得し、wheel torque で出力ト ルクの指令値を与える。

## 緊急停止

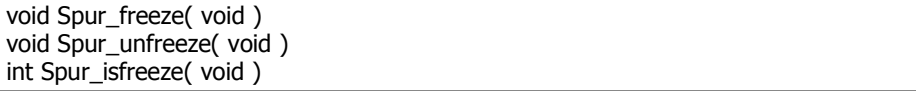

freeze で緊急停止,unfreeze で解除する。 isfreeze は緊急停止中なら 1 を返す。 緊急停止中は、他のコマンドを受け付けるが、走行制御は行わない。解除すると、最 新のコマンドの走行制御が再開する。

#### 備考:

返値が負の場合はメッセージ通信の失敗を意味する。再び Spur\_init 関数を 呼び出すことで再度通信を開始しようとする。メッセージ通信が失敗した状 熊になると、YPSpur\_get\_error\_state()関数が真を返すようになる。 本稿は,YPSpur-1.13.3( 2012-06-05)の版に準拠している。